www.schnell-durchblicken.de textaussage.de Wolken schieben ...

... bringt Durchblick

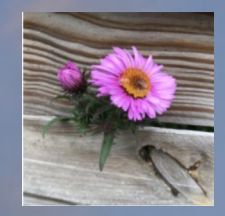

**• Tipps: Kurzgeschichte weiterschreiben • Beispiel: Borchert, Nachts schlafen … • KI-Chat-Programm intelligent nutzen (MIA)**

## **Das Geheimnis der Extrapolation**

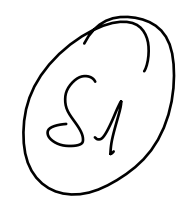

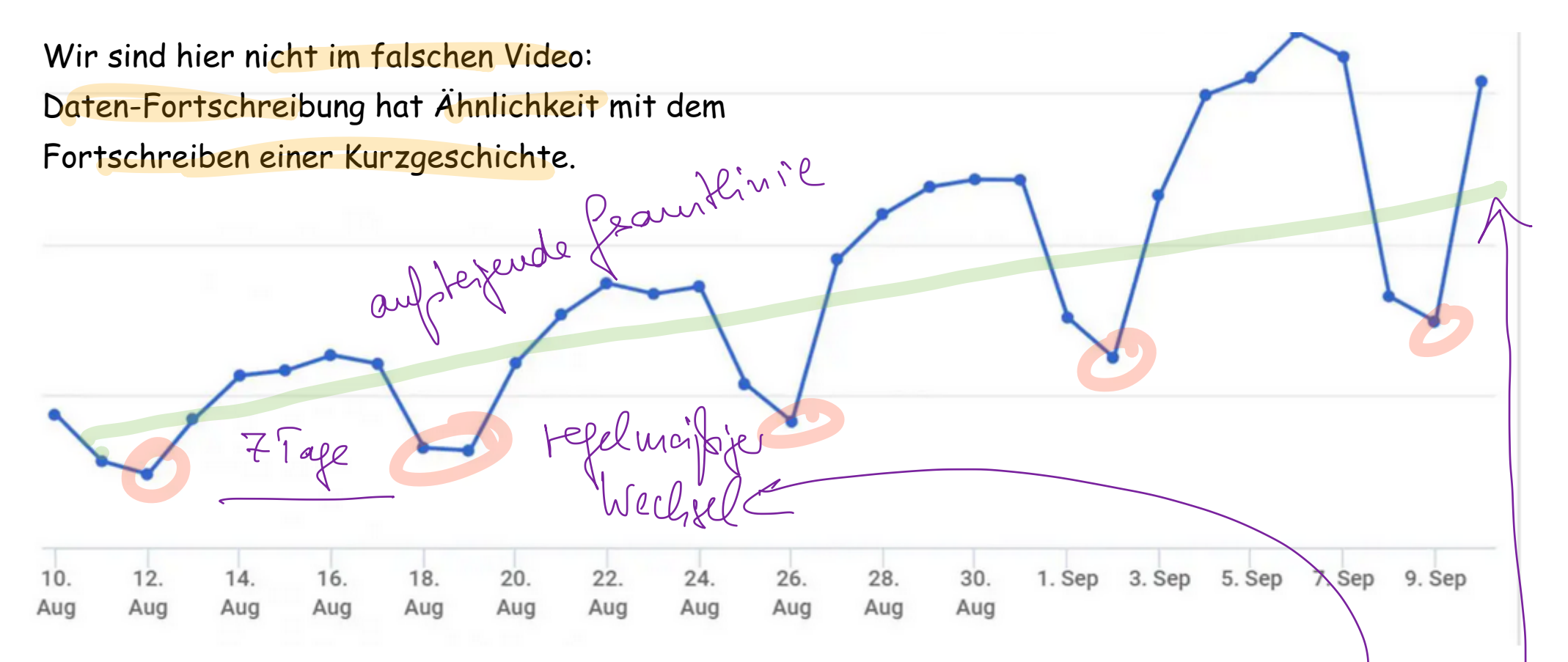

- Zugriffe auf eine Internet-Seite zwischen dem 10.08.2023 und dem 09.10.2023
- Man sieht eine Regelmäßigkeit, die man versteht, wenn man weiß, dass es um Fragen des Deutschunterrichts geht: Am Freitagmittag sinkt das Interesse massiv ;-)
- Dann sieht man die Entwicklung zu Beginn des neuen Schuljahres nach den Sommerferien aufsteigend.
- Extrapolation = Verlängerung in die Zukunft: Wochenrhythmus ja, steigende Linie: Vorsicht ;-)

## Kurzgeschichte weiterschreiben = auch vorhandene Infos sinnvoll verlängern Hier sind es aber keine Zahlen, sondern Textsignale

#### Wolfgang Borchert, Nachts schlafen die Ratten doch

Das hohle Fenster in der vereinsamten Mauer gähnte blaurot voll früher Abendsonne. Staubgewölke flimmerte zwischen den steilgereckten Schornsteinresten. Die Schuttwüste döste. Er hatte die Augen zu. Mit einmal wurde es noch dunkler. Er merkte, dass jemand gekommen war und nun vor ihm stand, dunkel, leise. Jetzt haben sie mich! dachte er. Aber als er ein bisschen blinzelte, sah er nur zwei etwas ärmlich behoste Beine. Die standen ziemlich krumm vor ihm, dass er zwischen ihnen hindurchsehen konnte. Er riskierte ein kleines Geblinzel an den Hosenbeinen hoch und erkannte einen älteren Mann. Der hatte ein Messer und einen Korb in der Hand. Und etwas Erde an den Fingerspitzen.

Du schläfst hier wohl, was? fragte der Mann und sah von oben auf das Haargestrüpp herunter. Jürgen blinzelte zwischen den Beinen des Mannes hindurch in die Sonne und sagte. Nein, ich schlafe nicht. Ich muss hier aufpassen. Der Mann nickte: So. dafür hast du wohl den großen Stock da?

Ja, antwortete Jürgen mutig und hielt den Stock fest.

#### Worauf passt du denn auf?

Das kann ich nicht sagen. Er hielt die Hände fest um den Stock.

Wohl auf Geld, was? Der Mann setzte den Korb ab und wischte das Messer an seinem Hosenboden hin und her

Nein, auf Geld überhaupt nicht, sagte Jürgen verächtlich. Auf etwas ganz anderes.

Na. was denn?

Ich kann es nicht sagen. Was anderes eben.

Na, denn nicht. Dann sage ich dir natürlich auch nicht, was ich hier im Korb habe. Der Mann stieß mit dem Fuß an den Korb und klappte das Messer zu.

Pah, kann mir denken, was in dem Korb ist, meinte Jürgen geringschätzig, Kaninchenfutter.

Donnerwetter, ja! sagte der Mann verwundert, bist ja ein fixer Kerl. Wie alt bist du denn? Neun

Oha, denk mal an, neun also. Dann weißt du ja auch, wie viel drei mal neun sind, wie?

Klar, sagte Jürgen, und um Zeit zu gewinnen, sagte er noch: Das ist ja ganz leicht. Und er sah durch die Beine des Mannes hindurch. Dreimal neun, nicht? fragte er noch einmal, siebenundzwanzig. Das wusste ich gleich.

Stimmt, sagte der Mann, und genauso viel Kaninchen habe ich.

Jürgen machte einen runden Mund: Siebenundzwanzig?

Du kannst sie sehen. Viele sind noch ganz jung. Willst du?

Ich kann doch nicht. Ich muss aufpassen, sagte Jürgen unsicher.

Immerzu? fragte der Mann, nachts auch?

Nachts auch. Immerzu. Immer. Jürgen sah an den krummen Beinen hoch. Seit Sonnabend schon, flüsterte er.

Aber gehst du denn gar nicht nach Hause? Du musst doch essen.

Jürgen hob einen Stein hoch. Da lag ein halbes Brot. Und eine Blechschachtel.

Du rauchst? fragte der Mann, hast du denn eine Pfeife?

Jürgen fasste seinen Stock fest an und sagte zaghaft: Ich drehe. Pfeife mag ich nicht.

Schade, der Mann bückte sich zu seinem Korb, die Kaninchen hättest du ruhig mal ansehen können. Vor allem die Jungen. Vielleicht hättest du dir eines ausgesucht. Aber du kannst hier ia nicht weg.

Nein, sagte Jürgen traurig, nein nein.

Der Mann nahm den Korb hoch und richtete sich auf. Na ja, wenn du hier bleiben musst schade. Und er drehte sich um.

#### Wenn du mich nicht verrätst, sagte Jürgen da schnell, es ist wegen den Ratten.

Die krummen Beine kamen einen Schritt zurück: Wegen den Ratten?

Ja, die essen doch von Toten. Von Menschen. Da leben sie doch von.

Wer sagt das?

Unser Lehrer.

Und du passt nun auf die Ratten auf? fragte der Mann.

Auf die doch nicht! Und dann sagte er ganz leise: Mein Bruder, der liegt nämlich da unten. Da. Jürgen zeigte mit dem Stock auf die zusammengesackten Mauern. Unser Haus kriegte eine Bombe. Mit einmal war das Licht weg im Keller. Und er auch. Wir haben noch gerufen. Er war viel kleiner als ich. Erst vier. Er muss ja noch hier sein. Er ist doch viel kleiner als ich.

Der Mann sah von oben auf das Haargestrüpp. Aber dann sagte er plötzlich: Ja, hat euer Lehrer euch denn nicht gesagt, dass die Ratten nachts schlafen?

Nein, flüsterte Jürgen und sah mit einmal ganz müde aus, das hat er nicht gesagt.

Na, sagte der Mann, das ist aber ein Lehrer, wenn er das nicht mal weiß. Nachts schlafen die Ratten doch. Nachts kannst du ruhig nach Hause gehen. Nachts schlafen sie immer. Wenn es dunkel wird, schon.

Jürgen machte mit seinem Stock kleine Kuhlen in den Schutt. Lauter kleine Betten sind das, dachte er. alles kleine Betten.

Da sagte der Mann (und seine krummen Beine waren ganz unruhig dabei): Weißt du was? Jetzt füttere ich schnell meine Kaninchen, und wenn es dunkel wird, hole ich dich ab. Vielleicht kann ich eins mitbringen. Ein kleines oder, was meinst du?

Jürgen machte kleine Kuhlen in den Schutt. Lauter kleine Kaninchen. Weiße, graue, weißgraue. Ich weiß nicht, sagte er leise und sah auf die krummen Beine, wenn sie wirklich nachts schlafen.

Der Mann stieg über die Mauerreste weg auf die Straße. Natürlich, sagte er von da, euer Lehrer soll einpacken, wenn er das nicht mal weiß.

Da stand Jürgen auf und fragte: Wenn ich eins kriegen kann? Ein weißes vielleicht?

Ich will mal versuchen, rief der Mann schon im Weggehen, aber du musst hier solange warten. Ich gehe dann mit dir nach Hause, weißt du? Ich muss deinem Vater doch sagen, wie so ein Kaninchenstall gebaut wird. Denn das müsst ihr ja wissen.

Ja, rief Jürgen, ich warte. Ich muss ja noch aufpassen, bis es dunkel wird. Ich warte bestimmt. Und er rief. Wir haben auch noch Bretter zu Hause. Kistenbretter, rief er.

Aber das hörte der Mann schon nicht mehr. Er lief mit seinen krummen Beinen auf die Sonne zu. Die war schon rot vom Abend und Jürgen konnte sehen, wie sie durch die Beine hindurchschien, so krumm waren sie. Und der Korb schwenkte aufgeregt hin und her. Kaninchenfutter war drin. Grünes Kaninchenfutter, das war etwas grau vom Schutt.

(aus: Wolfgang Borchert, Das Gesamtwerk, Hamburg: Rowohlt 1949, S.216-219)

Signale mit "Weiter-Schreibe-Bedeutung"

- Bombenkrieg
- Zerstörungen
- Vielleicht keine Geschäfte u.ä. mehr
- Jürgen hat überlebt
- Aber seinen Bruder verloren
- Will dessen Leiche vor Ratten schützen.
- Da ist ein alter Mann, der anscheinend noch etwas hat, zumindest Kaninchen. Er weiß auch, wo es für die Futter gibt. anferdur auptivinat
- Er beruhigt den Jungen mit einer Notlüge.
- Das hilft dem.
- Offen bleibt, wie sie weiter miteinander umgehen ob der Mann noch mal zurückkommt. Das ist ziemlich wahrscheinlich, denn er hat ja Futter für die Kaninchen dabei.
- Selbstkritik:

Die etwas seltsamen Hinweise auf weitere Leute, evtl. sogar einen Vater und dessen Haus haben wir weggelassen, weil unwahrscheinlich.

Kurzgeschichte weiterschreiben = auch vorhandene Infos sinnvoll verlängern Hier sind es aber keine Zahlen, sondern Textsignale

#### Wolfgang Borchert, Nachts schlafen die Ratten doch

Das hohle Fenster in der vereinsamten Mauer gähnte blaurot voll früher Abendsonne Staubgewölke flimmerte zwischen den steilgereckten Schornsteinresten. Die Schuttu döste. Er hatte die Augen zu. Mit einmal wurde es noch dunkler. Er merkte, dass jemangekommen war und nun vor ihm stand, dunkel, leise. Jetzt haben sie mich! dachte er. Aber als er ein bisschen blinzelte sab er nur mass etwas ärmlich behoste Reine. Die standen ziemlich krumm vor ihm, dass er zwischen ihnen hindurchsehen konnte. Er riskierte ein kleines Geblinzel an den Hosenbeinen hoch und erkannte einen älteren Mann. Der hatte ein Messe und einen Korb in der Hand. Und etwas Erde an den Fingerspitzen. Du schläfst hier wohl, was? fragte der Mann und sah von oben auf das Haargestrüpp herunter.

Jürgen blinzelte zwischen den Beinen des Mannes hindurch in die Sonne und sagte: Nein, ich schlafe nicht. Ich muss hier aufbassen. Der Mann nickte: So. dafür hast du wohl den großen

Ja. antwortete Jürgen mutig und hielt den Stock fes Worauf passt du denn auf?

Das kann ich nicht sagen. Er hielt die Hände fest um den Stock. Wohl auf Geld, was? Der Mann setzte den Korb ab und wischte das Messer an seinem Hosenboden hin und her Nein, auf Geld überhaupt nicht, sagte Jürgen verächtlich. Auf etwas ganz anderes, Na, was denn' Ich kann es nicht sagen. Was anderes eben. Na. denn nicht. Dann sage ich dir natürlich auch nicht, was ich hier im Korb habe. Der Mann

stieß mit dem Fuß an den Korb und klappte das Messer zu. Pah, kann mir denken, was in dem Korb ist, meinte Jürgen geringschätzig, Kaninchenfutt Donnerwetter, ja! sagte der Mann verwundert, bist ja ein fixer Kerl. Wie alt bist du denn?

Oha, denk mal an, neun also. Dann weißt du ja auch, wie viel drei mal neun sind, wie? Klar, sagte Jürgen, und um Zeit zu gewinnen, sagte er noch: Das ist ja ganz leicht. Und er sah durch die Beine des Mannes hindurch. Dreimal neun, nicht? fragte er noch einmal zig. Das wusste ich gleich. Stimmt, sagte der Mann, und genauso viel Kaninchen habe ich Jürgen machte einen runden Mund: Siebenundzwanzig? Du kannst sie sehen. Viele sind noch ganz jung. Willst du? Ich kann doch nicht. Ich muss aufpassen, sagte Jürgen unsicher

Immerzu? fragte der Mann, nachts auch? Nachts auch. Immerzu. Immer. Jürgen sah an den krummen Beinen hoch. <mark>Seit Sonnaben</mark> schon, flüsterte er.

Aber gehst du denn gar nicht nach Hause? Du musst doch essen Jürgen hob einen Stein hoch. Da lag ein halbes Brot. Und eine Blechschachtel Du rauchst? fragte der Mann, hast du denn eine Pfeife? Jürgen fasste seinen Stock fest an und sagte zaghaft: Ich drehe. Pfeife mag ich nicht

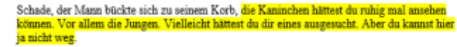

Nein, sagte Jürgen traurig, nein nein. Der Mann nahm den Korb hoch und richtete sich auf. Na ja, wenn du hier bleiben m schade. Und er drehte sich um.

Wenn du mich nicht verrätst, sagt

Die krummen Beine kamen einen Schritt zurück: Wegen den Ratten? Ja, die essen doch von Toten. Von Menschen. Da leben sie doch von Wer spot dos? Those Labrer

Und du passt nun auf die Ratten auf? fragte der Mann Auf die doch nicht! Und dann sagte er ganz leise: Mein Bruder, Auf die doch nicht! Und dann sagte er ganz leise: <mark>Mein Bruder, der liegt nämlich da unte:</mark><br>Da. Jürgen zeigte mit dem Stock auf die zusammengesackten Mauern. Unser Haus kriegt eine Bombe. Mit einmal war das Licht weg im Keller. Und er auch. Wir haben noch gerufe

Er war viel kleiner als ich. Erst vier. Er muss ja noch hier sein. Er ist doch viel kleiner als ich Der Mann sah von oben auf das Haargestrüpp. Aber dann sagte er plötzlich: Ja, hat euer Lehrer euch denn nicht gesagt, dass die Ra

Nein, flüsterte Jürgen und sah mit einmal ganz müde aus, das hat er nicht gesagt. Na. sagte der Mann, das ist aber ein Lehrer, wenn er das nicht mal weiß. Nachts schlafen die Ratten doch. Nachts kannt du ruhig nach Hause gehen. Nachts schlafen sie immer. Wenn es

dunkel wird, schon. Jürgen machte mit seinem Stock kleine Kuhlen in den Schutt. Lauter kleine Betten sind das

dachte er, alles kleine Betten

Da sagte der Mann (und seine krummen Beine waren ganz unruhig dabei Jetzt füttere ich schnell meine Kaninchen, und wenn es dunkel wird, hole ich dich ab. Vielleicht kann ich eins mitbringen. Ein kleines oder, was meinst du?

Jürgen machte kleine Kuhlen in den Schutt. Lauter kleine Kaninchen vuigen machte kielle Kullien in den Schutt. Lauter kielle Kalimchen. <del>Well</del>e, grade,<br>weißgraue. Ich weiß nicht, sagte er leise und sah auf die krummen Beine, wenn sie wijklich nachts schlafen Der Mann stieg über die Mauerreste weg auf die Straße. Natürlich, sagte er vor

Lehrer soll einpacken, wenn er das nicht mal weiß. Da stand Jürgen auf und fragte: Wenn ich eins kriege

Ich will mal versuchen, rief der Mann schon im Weggehen, aber du musst hier sola weißt du? Ich muss deinem Vater doch sa so ein Kaninchenstall gebaut wird. Denn das müsst ihr ja wissen.

Ja, rief Jürgen, ich warte. Ich muss is noch aufpassen, bis es dunkel wird. Ich warte b The er rief: Wir haben auch noch Bretter zu Hause. Kistenbretter, rief er.

Aber das hörte der Mann schon nicht mehr. Er lief mit seinen krummen Beinen auf die ! zu. Die war schon rot vom Abend und Jürgen konnte sehen, wie sie durch die Beine an and the statement of the constant that the statement of the statement of the mail that the main that is a statement of the statement of the Karl statement of the Karl statement of the Karl statement of the Karl statemen

(aux: Wolfgang Borchert, Das Gesamtwerk, Hamburg; Rowohlt 1949, S.216-219).

## **Die daraus entstandene Fortsetzung der Kurzgeschichte**

### 1. **Phase 1 = Warten auf den alten Mann:**

Dieses Warten war für Jürgen etwas ganz Neues. Bis jetzt hatte er nur auf Ratten gewartet, sie auch gefürchtet. Wenigstens hatte er einen Stock.

- 2. Das mit den Kaninchen war dagegen etwas, worauf er sich freute.
- 3. Vor Aufregung lief er immer wieder um die Schutthalde herum, hörte auch manchmal in einen Spalt hinein. Aber die Hoffnung war sehr gering, dass da plötzlich doch noch die Stimme seines Bruders wäre.
- 4. Schließlich fing er an, sich vorzustellen, wie man aus Brettern einen Kaninchenstall bauen könnte.
- 5. Groß musste er sein immerhin waren es ja viele Kaninchen die Zahl wusste er noch. Sie war ja schließlich mit einer Aufgabe verbunden gewesen - und er hatte sie gelöst.

#### --- 6. **Phase 2 = Gemeinsam am Trümmerhaus**

Dann - wie freute er sich - kam der Mann früher. Es war noch hell - aber so konnte man das kleine Kaninchen ganz deutlich sehen und natürlich auch anfassen - ganz weich war das Fell.

- 7. Die Zeit verging wie im Fluge.
- 8. Schließlich wurde es immer dunkler.
- 9. Der Mann sah Jürgen auffordernd an. Der hatte immer noch das kleine Kaninchen im Arm.
- 10. Wohin damit?
- 11. Da fiel Jürgen ein, dass er ja auf einer einigermaßen ebenen Sandfläche nebenan den Stall schon mal vorgezeichnet hatte.
- 12. "Toll, das sieht echt aus. Lass uns losgehen, dann können wir noch genauer drüber reden."
	- ---

#### 13. **Phase 3: Gemeinsam beim alten Mann**

Es war ein ganzes Stück - und schließlich erzählte Jürgen, was er erlebt hatte. Wie sie vor der Bomberarmada in den nahen Wald geflohen waren. Dann kehrten sie zurück - und dann passierte es. Ein einsamer Bomber tauchte noch mal auf. Für das Weglaufen war es zu spät. Also rein in den Keller. Jürgen war etwas länger draußen geblieben. Die Blase hatte vor Aufregung gedrückt. Das hatte ihm das Leben gerettet. Eine der Bomben fiel genau auf ihr Haus. Ihn hatte die Mauer des Schuppens nebenan geschützt. Dann fing er an zu weinen - der alte Mann blieb stehen, nahm ihn in die Arme - mit samt dem Kaninchen. Und das half, aus einem Kaninchen wurden für Jürgen in seinem Kopf immer mehr und schoben sich vor das, was ihm eben noch mal in schaurigen Bildern in den Kopf gekommen kam.

14. Sie gingen früh schlafen - der alte Mann hatte ihm versichert, dass er morgens immer früh aufwachen würde - dann könnten sie wieder nach dem Ruinenhaus schauen. Er hatte auch schon eine Idee, wie er Jürgen auch am Tag vor seinem Wachdienst bewahren konnte - schließlich hatten sie einiges vor.

Relans für Weitere Fort

## Wir testen ChatGPT = Wie könnte diese Geschichte weitergehen?

#### Frage:

In der Kurzgeschichte "Nachts schlafen die Ratten doch, hilft ein alter Mann einem Jungen. Der meint, er müsse seinen toten Bruder unter den Trümmern des Hauses vor Ratten schützen. Der alte Mann behauptet (fälschlicherweise, aber zum Schutz des Jungen), dass Ratten in der Nacht schlafen. Der glaubt ihm das. Was könnte der alte Mann jetzt noch erfinden, damit der Junge auch nicht mehr am Tag seinen toten Bruder bewachen muss.

Antwort von ChatGPT

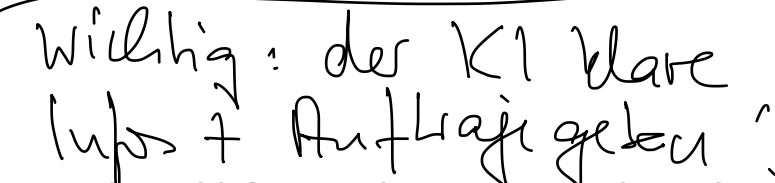

1. "Der alte Mann könnte dem Jungen erzählen, dass Ratten nicht nur nachts schlafen, sondern auch tagsüber sehr schüchtern und ängstlich sind."

Er könnte behaupten, dass Ratten das Tageslicht fürchten und sich nur nachts bewegen, weil sie sich dann sicherer fühlen. MIA: Das wird sie auf Dauer nicht abhalten davon, sich über eine Leiche herzumachen.

- 2. Um den Jungen weiter zu beruhigen und ihn davon zu überzeugen, dass sein Bruder nun in Frieden ruht, könnte der alte Mann hinzufügen, dass die Ratten es niemals wagen würden, bei Tageslicht in die Nähe des Bruders zu kommen, Wanne victor ; jumpe sel dal wer geschweige denn ihm etwas anzutun. MIA: Leider hilft das in keiner Weise, weil es ja gerade darum geht, dass der Junge nicht mehr bei seinem toten **Bruder bleiben muss.**
- 3. Auf diese Weise könnte er den Jungen davon überzeugen, dass seine nächtlichen Wachen nicht mehr notwendig sind, und ihm helfen, seinen Bruder in Ruhe ruhen zu lassen."

MIA: Hier hat die KI sogar den Faden verloren, denn es war ja schon vorher klar, dass nachts keine Wachen mehr nötig sind. Es ging um die Befreiung von der Tageswache.

Free Research Preview. ChatGPT may produce inaccurate information about people, places, or facts. ChatGPT August 3 Version

Nachfrage bei KI – mit Kritik

Frage: Leider hilft mir die Antwort nicht viel weiter. Denn es ging doch darum, dass der Junge gar nicht mehr bei seinem Bruder bleiben muss. Dass er das nachts nicht muss, hat die Lüge des alten Mannes schon geklärt. Jetzt geht es darum, etwas zu erfinden, dass der Junge auch tagsüber nicht mehr in der Nähe seines toten Bruders sein muss.

Antwort 2:

Positiv: KI karrigier sig!

Entschuldigen Sie die Missverständnisse. Hier ist eine alternative Idee:

Der alte Mann könnte dem Jungen erzählen, dass es eine alte Tradition gibt, nach der man glaubt, dass die Seelen der Verstorbenen nach einer bestimmten Zeit in den Himmel aufsteigen und Frieden finden. Er könnte sagen, dass diejenigen, die in dieser Zeit bei den Überresten ihrer Liebsten bleiben, sie ungewollt an der Weiterreise hindern könnten. Dies würde bedeuten, 1 = sels withig/ gute Idee dass der Bruder des Jungen bereits aufgestiegen ist und in Frieden ruht.

Der alte Mann könnte dem Jungen versichern, dass sein Bruder jetzt in einer besseren Welt ist und seine Seele von nun an beschützt ist. Um sicherzustellen, dass der Junge nicht mehr bei seinem Bruder bleiben muss, könnte der alte Mann vorschlagen, dass sie eine kleine Gedenkfeier veranstalten, um Abschied zu nehmen. Dies würde symbolisieren, dass der Bruder nun im Himmel ist und der Junge sich nicht mehr um ihn kümmern muss. So könnte der Junge seinen Bruder loslassen und seinen Frieden finden.

Problem. Kispor/leiche! Den Jungen ging & wohl

Frage 3:

2. Mail frage: Wie schützt man anch den Körpe (

Das ist deutlich besser - aber der Junge hat ja um den Körper seines Bruders Angst. Wie kann man ihm die Angst nehmen, dass die Ratten sich tagsüber über die Leiche seines Bruders hermachen, wenn er nicht da ist.

Antwort:

Verstehe, um die Angst des Jungen zu lindern, könnte der alte Mann ihm eine weitere Beruhigung bieten:

Der alte Mann könnte behaupten, dass in der Gegend ein bestimmtes, natürliches Repelent wächst, das Ratten fernhält und den Körper seines Bruders schützt. Dieses Repellent könnten sie um den Bruder herum streuen und ihm so einen Schutzschild gegen Ratten bieten. Der alte Mann könnte behaupten, dass dieses Repellent auf natürliche Weise funktioniert, indem es Ratten fernhält, ohne ihnen zu schaden. de bieg irgendwo

Der Junge könnte dann beruhigt sein, dass sein Bruder selbst während des Tages in Sicherheit ist und dass er sich keine Sorgen mehr machen muss. Auf diese Weise könnte der Junge endlich Frieden finden und seinen Bruder ruhen lassen, ohne sich weiterhin um Ratten sorgen zu müssen. frundsaklik i.D.

Nachfrage zu Lösung 1

Wenn man jetzt noch wüsste, was ein Repellent ist:

Ein "Repellent" ist ein Abwehrmittel oder eine Substanz, die dazu verwendet wird, Tiere oder Insekten fernzuhalten. In diesem Fall könnte das Repellent dazu dienen, Ratten davon abzuhalten, sich dem Körper des Bruders des Jungen zu nähern, indem es einen Duft oder eine Barriere erzeugt, die für Ratten unangenehm oder abschreckend ist. Das Repellent würde also dazu beitragen, die Leiche des Bruders vor den Ratten zu schützen und dem Jungen Sicherheit und Frieden zu geben.

#### Frage 3:

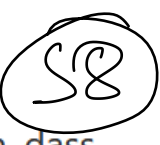

Das ist deutlich besser - aber der Junge hat ja um den Körper seines Bruders Angst. Wie kann man ihm die Angst nehmen, dass die Ratten sich tagsüber über die Leiche seines Bruders hermachen, wenn er nicht da ist.

Aus Versehen ist die Frage noch mal gestellt worden:

Diesmal mit dieser Antwort:

Um die Angst des Jungen zu lindern, dass die Ratten sich tagsüber über die Leiche seines Bruders hermachen könnten, könnte der alte Mann ihm folgende Geschichte erzählen:

Der alte Mann könnte behaupten, dass es in der Gegend eine besondere Sage gibt, nach der die Ratten tagsüber eine Art Abkommen mit den Menschen haben. In dieser Sage heißt es, dass die Ratten respektvoll und ehrfürchtig vor den Toten sind, wenn die Sonne scheint. Sie glauben, dass das Tageslicht heilig ist und die Toten in Ruhe gelassen werden sollten. Daher würden die Ratten niemals bei Tageslicht die Leiche seines Bruders stören.

Der alte Mann könnte dem Jungen versichern, dass diese alte Überlieferung seit vielen Generationen in der Gegend respektiert wird und dass die Ratten sich daran halten. Auf diese Weise könnte er dem Jungen die Gewissheit geben, dass sein Bruder selbst während des Tages in Frieden ruht und er keine Angst vor den Ratten haben muss.

Unsere abschließende Einschätzung der Lösung:

Danke, insgesamt ist das ein schönes Beispiel, wie einem deine künstliche Intelligenz helfen kann, wenn man die Fragen richtig (möglichst präzise) stellt und ggf. nachfragt. Ich werde ich weiterempfehlen :-)

#### Antwort der KI

Vielen Dank für Ihr positives Feedback! Ich freue mich, dass ich Ihnen helfen konnte, und stehe Ihnen jederzeit gerne zur Verfügung, wenn Sie weitere Fragen haben. Wenn Sie mich weiterempfehlen möchten, wäre das großartig, und ich hoffe, dass ich auch anderen Menschen hilfreiche Informationen und Unterstützung bieten kann. Vielen Dank für die Nutzung meiner Dienste!

Loing is in Ordnung,<br>abereho<br>Fantasy:

# MIA = Menschlien Intelligenz in Albiri Unsere Idee

Wir hatten übrigens schon vorher eine Idee. Der alte Mann könnte dem Jungen vorschlagen, die Trümmerwüste zu prüfen und alle möglichen Eingänge für Ratten zu verschließen. Steine liegen ja genügend herum.

Außerdem ist das deutlich sicherer, als wenn er mit dem Stock nur eine Seite bewacht.

Ht. L'interfamile funze des Aber auf so etwas kommt die künstliche Intelligenz noch nicht - zumindest solange nicht, wie sie diese Lösung picht irgendwo vorfindet - z.B. auf dieser Seite. Aber vielleicht darf sie die ja zumindest aus Copyrightgründen und ohne Quellenangabe nicht übernehmen. Si hann nor Vortandeus

## **Zusammenfassung - Tipps:**

- 1. Als erstes haben wir uns klargemacht, dass wir alles sammeln müssen, was für eine Fortsetzung der y Geschichte wichtig ist.
- **2.** Dann haben wir uns überlegt, von welchen Stellen aus man in welche Richtung "weiterschreiben" könnte. (Hier: Alter Mann kommt abends vorbei, Junge hat Interesse an Kaninchen).
- **3.** Dann haben wir mal eine erste Fassung hergestellt:
	- **a.** Ausgangspunkt "Warten" = Spannung, Vorfreude auf Kaninchen -> Stallplanung
	- **b.** alter Mann kommt früher mit Kaninchen -> typisches Freisetzen von Gefühlen = Entspannung
	- **c.** Weg nach Hause Jürgen erzählt, was zum Tod seines Bruders geführt hat.
	- **d.** Anteilnahme des alten Mannes Ablenkungshilfe des Kaninchens
	- **e.** Dann Nachtruhe -> neues Problem = Nachtwache ist geklärt, was ist mit Tagwache?
	- **f.** Prüfung von KI-Lösungen MIA-Lösung gefällt uns am besten, weil am einfachsten: Rattensperren

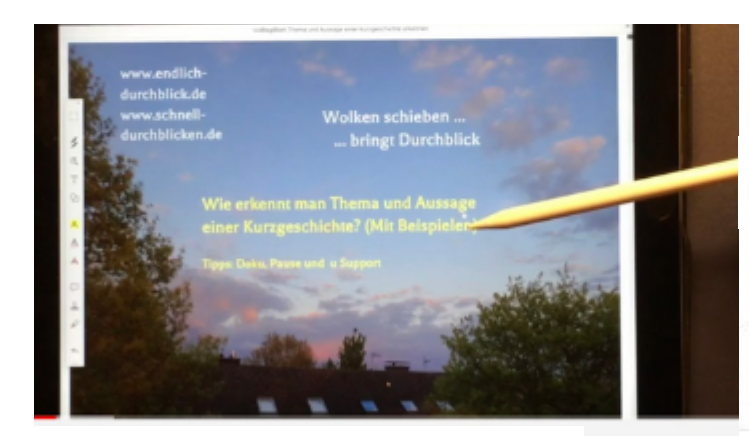

**Infos zum Video**

Interessiert sind wir vor allem an Fragen und Anregungen in den Kommentaren. Nur so werden wir "schlauer" ;-)

Fragen und Anregungen können auf

[https://textaussage.de/schnelle-hilfe-bei-](https://textaussage.de/schnelle-hilfe-bei-aufgaben-im-deutschunterricht)

dieser Seite abgelegt werden:

[aufgaben-im-deutschunterricht](https://textaussage.de/schnelle-hilfe-bei-aufgaben-im-deutschunterricht)

ht@textaussage.de

Einfach unseren Kanal "schnell durchblicken" abonnieren!

Vielleicht ist das nächste Video

ja wieder interessant!

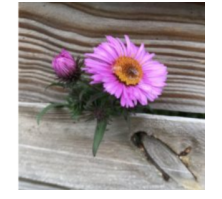

 $\bigcirc$  /0

und die Korrektur möglicher Fehler

Auch für Aktualisierungen Puzzle und Mosaik - Wie man wissen veranschaulicht

Wenn die Wolken weg sind, lichtet sich der Blick

Dokumentation zum Video:

• [https://textaussage.de/video-zu-borchert-nachts-schlafen-](https://textaussage.de/video-zu-borchert-nachts-schlafen-weiterschreiben-gespraech)

[weiterschreiben-gespraech](https://textaussage.de/video-zu-borchert-nachts-schlafen-weiterschreiben-gespraech)